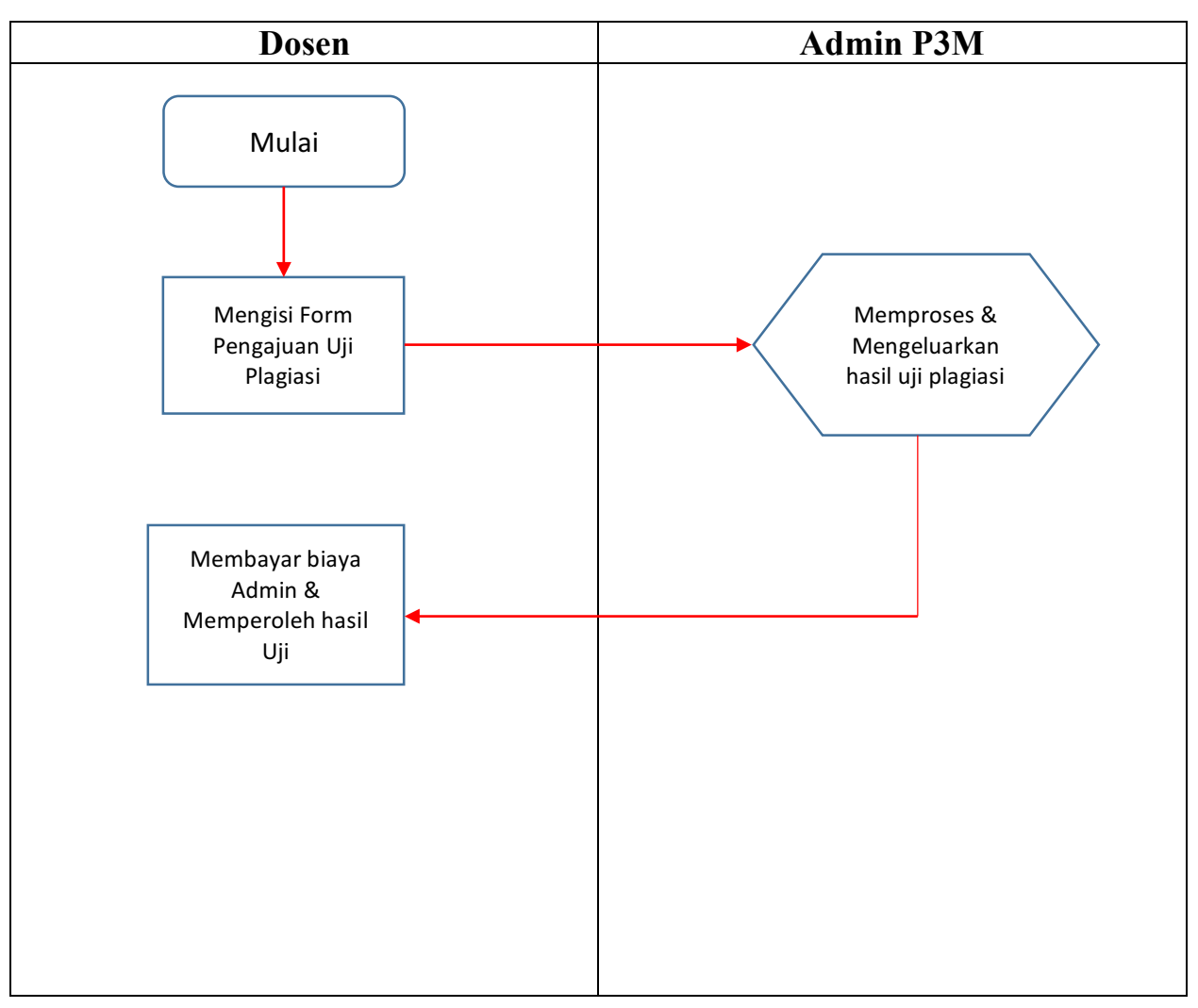

**Prosedur Uji Plagiasi Untuk Dosen Poltekba**

## **Keterangan Prosedur Uji Plagiasi :**

- 1. Langkah pertama Dosen mengisi data pada form pengajuan uji plagiasi.
- 2. Form pengajuan uji plagiasi dapat didownload melalui situs http://p3m.poltekba.ac.id atau dapat juga langsung meminta form dibagian administrasi P3M tiap jam kerja.
- 3. Selanjutnya file diserahkan kepada Admin P3M bisa melalui email ke alamat : **p3m@poltekba.ac.id** dengan **Subject : PENGAJUAN UJI PLAGIASI** atau bisa datang langsung ke P3M Poltekba tiap jam kerja dengan menyerahkan file menggunakan flashdisk.
- 4. Admin P3M akan memproses file yang telah diserahkan oleh Dosen
- 5. Hasil uji plagiasi diproses dan dapat diambil paling lambat 1 x 24 jam setelah file diterima (tidak termasuk hari libur)
- 6. Membayar biaya administrasi yang telah ditentukan kemudian mengambil hasil uji plagiasi di P3M Poltekba
- 7. Selesai

## **Catatan Tambahan**

- 1. P3M hanya bertugas untuk melakukan proses uji plagiasi dengan *tools* yang dimiliki
- 2. Nilai yang tercetak pada lembar hasil uji plagiasi adalah merupakan hasil proses *tools* yang digunakan dan bukan nilai yang dikeluarkan oleh P3M
- 3. Setiap lembar hasil uji plagiasi akan ditandatangani oleh pihak P3M disertakan dengan stempel untuk menjamin keaslian dan keakuratan hasil
- 4. Lembar hasil uji plagiasi selain yang dikeluarkan oleh pihak P3M bukan menjadi tanggungjawab P3M.

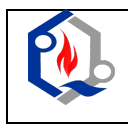

## **POLITEKNIK NEGERI BALIKPAPAN**

## **FORM PENGAJUAN UJI PLAGIASI**

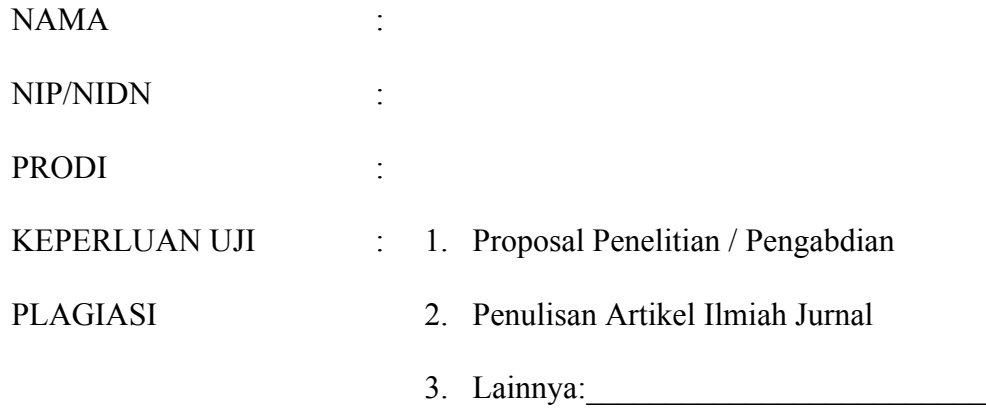

TTD PEMOHON